## SAP ABAP table T5UPBSTC04 {Certificate: Area}

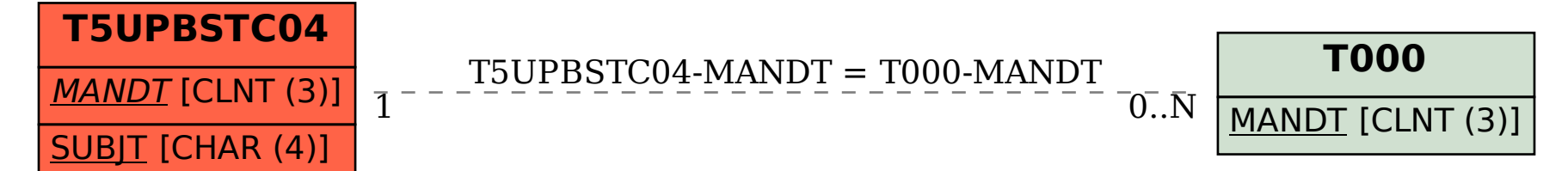